# **DEVELOPMENT SERVICES DEPARTMENT**

**County of PLANNING** 

٦

**EL DORADO <http://www.co.el-dorado.ca.us/devservices>SERVICES** 

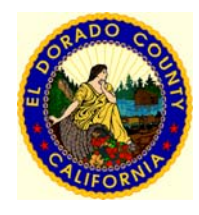

PLACERVILLE, CA. 95667 SOUTH LAKE TAHOE, CA 96150 (530) 621-5355 (530) 573-3330 Counter Hours: 8:00 AM to 4:00 PM

#### **PLACERVILLE OFFICE: LAKE TAHOE OFFICE:**

2850 FAIRLANE COURT 3368 LAKE TAHOE BLVD., SUITE 302 (530) 642-0508 Fax (530) 542-9082 Fax

# **AGENDA**

## **EL DORADO COUNTY ZONING ADMINISTRATOR Wednesday, February 4, 2009 - 3:00 P.M. Building C, Hearing Room 2850 Fairlane Court, Placerville, CA**

**Public testimony** will be received on each agenda item as it is called. The applicant (where applicable) is allocated ten minutes to speak; individual comments are limited to three minutes; and individuals representing a group are allocated five minutes. The Zoning Administrator reserves the right to waive time limitations.

**Public Forum/Public Comment:** The general public may address items not on the agenda during Public Forum/Public Comment. Comments are limited to five minutes per person. The Zoning Administrator reserves the right to waive time limitations. Please note that Public Forum/Public Comment is for comment only. No action will be taken on these items unless they are scheduled on a future agenda.

**Written Information from the Public:** To ensure delivery to the Zoning Administrator prior to the hearing, any written information from the public must be received by Planning Services by Friday the week prior to the meeting. Planning Services cannot guarantee that any FAX or mail received the day of the hearing will be delivered to the Zoning Administrator prior to any action.

**Project Applicants:** It is important that the applicant or applicant's representative attend the hearing no later than 3:00 P.M., as agenda items may be heard out of order and hearings often proceed quickly. If attendance is not possible, the project planner should be contacted prior to the hearing.

All Zoning Administrator hearings are tape recorded. Anyone wishing to purchase a recorded tape for \$5.00 may do so by contacting Planning Services after action has been taken.

# **HEARING ASSISTANCE DEVICES ARE AVAILABLE FOR PUBLIC USE INQUIRE WITHIN THE PLANNING SERVICES OFFICE**

### **1. CALL TO ORDER**

### **2. ADOPTION OF AGENDA**

#### **3. PUBLIC FORUM/PUBLIC COMMENT**

- **4. PARCEL MAP** (Public Hearing)
	- a. **Parcel Map P08-0022** submitted by Parvin Honarvar (Agent: Tom Graff, Apple Hills Homes, Inc.) to create two lots of five acres each, served by private wells and septic systems, from an existing 10 acre parcel. The property, identified by Assessor's Parcel Number 091-070-01, consisting of 10.0 acres, is located on the north and south sides of Trotter Lane, approximately 300 feet west of the intersection with French Creek Road in the **Shingle Springs area,** Supervisorial District II. *[Continued from January 7, 2009]* (Negative Declaration prepared)\*\*

STAFF: Thomas Lloyd RECOMMENDATION: Conditional Approval **ACTION:**

#### **5. ADJOURNMENT**

Respectfully submitted, ROGER P. TROUT, Director Development Services

All persons interested are invited to attend and be heard, or to write their comments. If you challenge the application in court, you may be limited to raising only those items you or someone else raised at the public hearing described in this notice, or in written correspondence submitted at, or prior to, the public hearing. Any written correspondence should be directed to El Dorado County Planning Services; 2850 Fairlane Court; Placerville, CA 95667.

**\*\***A negative declaration has been prepared for this project and may be reviewed and/or obtained in Planning Services at 2850 Fairlane Court, Placerville, CA 95667, during normal business hours. A negative declaration is a document prepared to satisfy CEQA (California Environmental Quality Act). This document states that there are no significant environmental effects resulting from the project, or that conditions have been proposed which would mitigate or reduce potential negative effects to an insignificant level.

#### **Meetings for the Month of February**

February 18, 2009